**Photoshop 2022 (Version 23.0) Activation (Latest)**

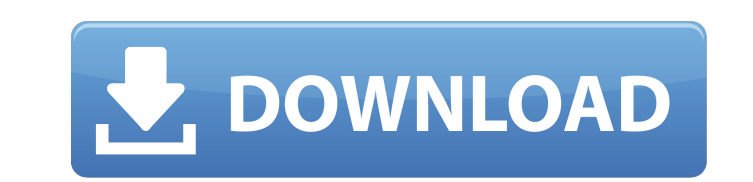

## **Photoshop 2022 (Version 23.0) License Key Download [Latest 2022]**

The Basics of Photoshop Adobe Photoshop is an advanced digital photo editing software program. In essence, it's the professional's version of image editing tools, like a television editing suite on your home computer. To u this article. Adobe Photoshop's editing tools are organized by layers and appear in various windows on a desktop application interface. Layers allow you to apply edits to a photo or design, and then apply those edits to di choose Open, and locate the file that you want to work with. It's likely that the file has already been saved on your computer. If necessary, make an adjustment to the image before starting editing by going to the Adjustme can start editing in Photoshop using the various editing tools. How do you use Photoshop? There are several ways to work with images in Photoshop. Go to the Edit menu and choose the tool that you want to use. For example, primary tools for manipulating an image. Use the tool that you want to use to apply a specific effect to an image. Brush tools and selection tools are our primary tools for manipulating an image. Place a tool on the image airbrush are destructive. Others like the paintbrush are non-destructive. Place a tool on the image and drag it around the document to create a new layer. You can use the various tools to create a new layer to apply your e use to apply edits to an image. You

## **Photoshop 2022 (Version 23.0) Crack+ Full Product Key**

Why Use Adobe Photoshop Elements? Gain faster image editing speed due to the wide range of features and functionality offered by the software. Easily create photo collages, make multiple photos into one high quality image or add creative effects to images. Takes very little time to learn the software and use. Adobe Photoshop Elements comes with all features of the professional version. Simpler and a more user-friendly Photoshop alternative. (MB). All of the visual effects filters and layers in the Photoshop CS version are included. How to Open & Export Adobe Photoshop Elements Open a File After downloading Adobe Photoshop Elements, you need to have an image o Elements can find it and load it. To open an image, navigate to where you downloaded the image from and select it. You can do this by going to the bottom of the screen and pressing Ctrl + A. To copy the image to another lo Press Ctrl + V. Save an Image Once you have loaded the image you want to save, you can navigate to the bottom of the screen and press Ctrl + S to save it. Alternatively, you can save your image by pressing Ctrl + Shift + S to import, navigate to the bottom of the screen, press Ctrl + A. Select the image you want to import and then press Ctrl + I to import and then press Ctrl + I to import it. You can only import JPEG files as you cannot impo

## **Photoshop 2022 (Version 23.0) Crack**

Acoustic emission (AE) is a process by which tiny movements (as small as a few micrometres) induced in a solid body or fluid by an applied stress are detected by a microphone or other transducer. Quantitatively, acoustic e pressure waves in water, or other liquids or solids, induce small vibrations that are detected by sensitive hydrophones. The resultant signal is referred to as AE. The basic theory of acoustic emission was developed by R. Theory". Third edition, published by D. Van Nostrand Company (1972), p. 79-152. Acoustic emission produced by a damage event has been observed, measured and analysed by different authors. It is usually monitored when compo When applied to microstructures, such as rotating or reciprocating parts within an engine, AE is used to detect a defect in the microstructure or to monitor the health of bearing surfaces. It is known to non-destructively ultrasonic emission (AE) monitoring has been used for detecting crack growth in structures such as rock or concrete and is described in J. R. Caywood, J. H. Solon and P. S. Johnston, "Strain Wave Emission-Vibration Emissio processes is known, including: internal inspection of welds, structural parts and fixtures during manufacture; and non-destructive testing of turbine blades, jet engine components and other mechanical or structural assembl metal body, is described in WO 01/05151. One recent area of development is in monitoring the condition and health of spacecraft and aircraft structural components

The Airbrush is useful for drawing or painting over an image or for softening image contrasts. The Gradient Fill tool allows you to paint a gradient fill from a defined color to another color in multiple steps. The Pen too selections, such as marquee selections and raster selections. The Spot Healing Brush can be used to fill in or remove holes and repair damaged or corrupted areas of a selected area. The Magic Wand tool allows you to select polygons with a variety of selections, effects and tools. The Brush tool allows you to apply effects, paint, or draw freehand lines, circles, squares, ellipses, and polygons with a variety of selections, effects and tools. how to create these animations by using your own frames in Photoshop. The first step is creating your first step is creating your first frame. This frame can be any shape that you want. You should first draw the frames and one of the preset frames, you might have too many pixels in a preset frame. It could be difficult for the viewer to tell what the subject of the image is. There are free and paid versions of Photoshop. The free version is If you're going to create animations or use the tools mentioned in this tutorial, you will also need the paid version. The first thing you will want to do when you open a new image with a layer, where you want to create yo to paint the background of the image. This gradient will

#### **What's New In?**

# **System Requirements For Photoshop 2022 (Version 23.0):**

PC System Requirements Minimum Requirements: OS: Windows 10 / Windows 8.1 CPU: Dual Core CPU @ 2.3 GHz Memory: 3 GB RAM Graphics: DirectX 11 compatible graphics processor DirectX: Version 11 Network: Broadband Internet con crash. Launching the game with DirectX 11 installed will result in a slower launch. Recommended Requirements: OS: Windows 10 /

Related links:

[https://www.smallblackowned.com/wp-content/uploads/2022/06/Photoshop\\_2021\\_Version\\_2251.pdf](https://www.smallblackowned.com/wp-content/uploads/2022/06/Photoshop_2021_Version_2251.pdf) [https://blackiconnect.com/upload/files/2022/06/Z3pEpW9ayUFWwHTmVROI\\_30\\_0f666bd2d7e9acd9e80b94763256460c\\_file.pdf](https://blackiconnect.com/upload/files/2022/06/Z3pEpW9ayUFWwHTmVROI_30_0f666bd2d7e9acd9e80b94763256460c_file.pdf) <https://aqesic.academy/blog/index.php?entryid=5056> <http://mypuppiestolove.com/wp-content/uploads/2022/06/valezav.pdf> <https://explorerea.com/?p=8994> <https://americanzorro.com/adobe-photoshop-cs5-jb-keygen-exe-registration-code/> <https://brutalrecords.com/coming-soon/> <https://marriagefox.com/photoshop-2021-version-22-4-1-registration-code-free-download-for-pc/> <https://rwix.ru/photoshop-2022-full-license-license-key-full-free-download-latest-2022.html> <https://delicatica.ru/2022/06/30/photoshop-2022-version-23-2-with-license-key-free-x64/> <http://ulegal.ru/wp-content/uploads/2022/06/dorjai.pdf> <https://www.lafayettecountywi.org/system/files/webform/photoshop-cc-2015-version-17.pdf> [https://facethai.net/upload/files/2022/06/JbSNse2mMir36mzBS8OS\\_30\\_d35390eb9b4062fffd8ba2298fbe59ac\\_file.pdf](https://facethai.net/upload/files/2022/06/JbSNse2mMir36mzBS8OS_30_d35390eb9b4062fffd8ba2298fbe59ac_file.pdf) <http://escortguate.com/adobe-photoshop-2021-product-key-free-2022/> [https://www.fooos.fun/social/upload/files/2022/06/WgrndMaeHdVolhScZXVN\\_30\\_d35390eb9b4062fffd8ba2298fbe59ac\\_file.pdf](https://www.fooos.fun/social/upload/files/2022/06/WgrndMaeHdVolhScZXVN_30_d35390eb9b4062fffd8ba2298fbe59ac_file.pdf) <https://grandioso.immo/photoshop-2021-version-22-1-0/> <https://www.techclipse.com/photoshop-2021-version-22-4-2-keygen-exe-free-download/> <https://goodfood-project.org/adobe-photoshop-2021-version-22-2-keygen-crack-setup-download-latest-2022/> [https://sarahebott.org/wp-content/uploads/2022/06/Photoshop\\_2021\\_Hack\\_Patch\\_\\_Free\\_For\\_PC.pdf](https://sarahebott.org/wp-content/uploads/2022/06/Photoshop_2021_Hack_Patch__Free_For_PC.pdf) <http://blackbeargoaly.com/?p=10834>